PRZEGLĄD GEOGRAFICZNY 2009, 81, 1, s. 125–138

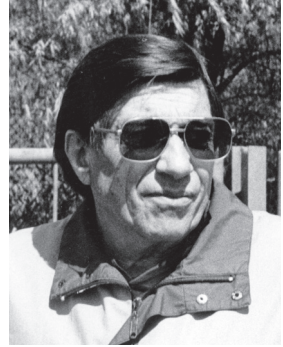

W dniu 19 lutego 2008 r. w Hamburgu zmarł prof. dr hab. Horst G. Mensching,

**Horst Mensching 1921–2008**

szeroko znany i ceniony w świecie naukowym geograf niemiecki, wybitny geomorfolog zasłużony w badaniach rzeźby pustyni.

**K R O N I K A**

W latach 1945–1950 studiował geografię, geologię i chemię na Uniwersytecie w Gőttingen. Studia zakończył pracą doktorską z zakresu geomorfologii na podstawie rozprawy pt. *Niedersächsiche Bergland* – rzeźba masywów górskich Dolnej Saksonii. Promotorem Jego pracy był Hans Mortensen. W 1952 r. zaproszony przez prof. Juliusza Bűdela Horst Mensching przeniósł się do Wűrzburga, gdzie ukończył pracę habilitacyjną pt. *Morphologische Studien i Hohen Atlas von Marokko*. Odtąd suche obszary ziemi – pustynie stają się Jego główną pasją badawczą. Prowadzi zakrojone na szeroką skalę prace badawcze w północnej Afryce: Maroku, Algierze i Tunezji a później również w regionie Sahel (głównie w Sudanie). W czasie podróży badawczych poznaje pustynie obu Ameryk i Australii.

W latach 1962–1974 był profesorem Technicznego Uniwersytetu w Hannowerze. W 1974 roku przyjmuje zaproszenie Uniwersytetu w Hamburgu, na którym pracuje do przejścia na emeryturę.

Początkowo w swej pracy naukowej Horst Mensching koncentruje się na badaniach rzeźby pustyń. W wyniku wieloletnich badań udowodnił, że w strefie pustyń współcześnie zachodzą intensywne procesy rzeźbotwórcze, głównie w wyniku pojawiających się sporadycznie ulewnych deszczy i powodzi. Przeciwstawia się tezie, głoszonej przez Jego mistrza, Juliusza Bűdela, że rzeźba pustyń jest współcześnie słabo przekształcana, a główne jej rysy pochodzą z wcześniejszych okresów geologicznych. Menschinga interesuje głównie rozwój pedymentów i gór wyspowych, a przede wszystkim rozwój suchych dolin w obszarach pustynnych (wadi). Udowadnia, że te doliny, utworzone we wcześniejszych okresach geologicznych w warunkach klimatu pluwialnego są obecnie silnie odmładzane i przekształcane.

Począwszy od 1970 r. Horst Mensching zmienia istotnie zakres badań. W tym czasie obszary północnej Afryki (Sahel) nawiedza wielka klęska suszy. Mensching odtąd zajmuje się na szeroką skalę desertifikacją. Poszukuje przyczyn pustynnienia, dostrzega wpływ klimatu, rzeźby, budowy geologicznej i stosunków wodnych, a przede wszystkim działalności człowieka na te procesy. Jego prace badawcze uzyskują szerokie międzynarodowe uznanie. Na zaproszenie UNESCO bierze udział w realizacji projektów badawczych w Kenii, Sudanie, Dolnej Wolcie i Patagonii. Jest jednym z głównych ekspertów konferencji UNESCO na temat desertifikacji w Nairobi (1977 r.). W uznaniu Jego zasług zostaje wybrany przewodniczącym Grupy Roboczej Międzynarodowej Unii Geograficznej "Land Use Management in Drylands" (1982–1988).

Po przejściu na emeryturę (w wieku 67 lat) nawiązał współpracę z Instytutem Geografii Uniwersytetu w Wiedniu, gdzie często był zapraszany jako Gastprofessor. Prowadził wykłady monograficzne dotyczące rozwoju rzeźby pustyń i desertifikacji (6 semestrów począwszy od 1988 aż do 2001 r.). Razem z prof. Hansem Fischerem, profesorem geografii fizycznej tego Uniwersytetu prowadził wycieczki naukowe dla studentów do Tunezji (1988), Maroka (1995), Argentyny (1997), Namibii (1998), Jordanii (1999) i Egiptu (2000). W uznaniu zasług dla Uniwersytetu w Wiedniu i w uznaniu Jego badań naukowych zostaje członkiem korespondentem Austriackiej Akademii Nauk i członkiem honorowym Austriackiego Towarzystwa Geograficznego. W 1998 r. wręczono mu Medal Franza von Hauera. Już wcześniej został powołany na członka Akademii Nauk w Gőttingen i członka zwyczajnego Akademii Przyrodników w Halle.

Profesor Horst Mensching prawdopodobnie po raz pierwszy był w Polsce w 1961 r., kiedy uczestniczył w VI Kongresie INQUA. Na konferencjach naukowych i kongresach spotykał się z wieloma polskimi geografami. Najbliższe kontakty utrzymywał z prof. prof. Rajmundem Galonem i Mieczysławem Klimaszewskim. Ja poznałem Go bliżej w 1982 r. – wówczas w czerwcu obaj uczestniczyliśmy w uroczystej sesji naukowej w Gőttingen z okazji 60-rocznicy urodzin prof. Jűrgena Hővermanna. Po tej sesji mieliśmy razem wyruszyć w Góry Harzu, gdzie J. Hővermann chciał nam zaprezentować wyniki swoich badań dotyczących zlodowacenia plejstoceńskiego w tym masywie. Fatalna pogoda (ulewne deszcze) przekreśliły te plany. Jesienią 1982 r. na zaproszenie prof. Menschinga gościłem w Instytucie Geografii Uniwersytetu w Hamburgu. W czasie wycieczki naukowej na obszar Szlezwik-Holsztynu H. Mensching zaprezentował mi wyniki kartowania geomorfologicznego w tym regionie. Zaskoczyło mnie, że przeprowadził również testowe badanie dotyczące plejstoceńskiej rzeźby glacjalnej. W 1986 r. wraz z prof. Rajmundem Galonem zaprosiliśmy Horsta Menschinga do Polski; chcieliśmy Go zapoznać z wynikami naszych badań naukowych w pradolinie toruńsko-eberswaldzkiej. Niespodziewanie tuż przed Jego przyjazdem prof. Galon zmarł. H. Mensching uczestniczył w pogrzebie profesora, a następnego dnia wyruszyliśmy na objazd pradoliny w towarzystwie prof. Leszka Starkla. W sierpniu 1986 r. spotkałem H. Menschinga na Konferencji Regionalnej MUG w Hiszpanii. Po dziesięciu latach spotkaliśmy się w Instytucie Geografii Uniwersytetu w Wiedniu – w czasie letniego semestru prowadziliśmy wykłady dla studentów – on o pustyniach, a ja o regionach polarnych. Ten semestr wiedeński zdecydował o tym, że zostaliśmy przyjaciółmi. Ostatni raz Horsta Menschinga widziałem w czerwcu 2001 r., kiedy – w podziękowaniu za Jego wkład pracy – Instytut Geografii Uniwersytetu Wiedeńskiego zorganizował dedykowaną Mu uroczystą sesję naukową z okazji 80. urodzin. We wrześniu tego roku na zaproszenie austriackich przyjaciół mieliśmy uczestniczyć w koleżeńskim zjeździe w Tyrolu. Niestety H. Mensching z powodu choroby nie uczestniczył w tym zjeździe.

Horst Mensching był dobrym, szlachetnym człowiekiem i takim pozostanie w pamięci wszystkich, którzy Go znali.

> *Jan Szupryczyński* IGiPZ PAN, Toruń

**Tadeusz Murawski 1929–2008**

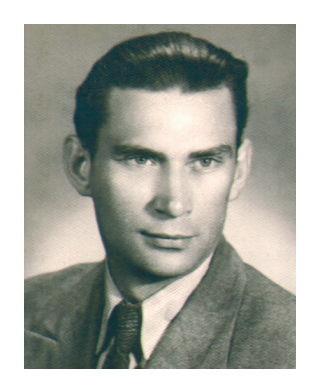

Tadeusz Murawski urodził się 5 października 1929 r. w Aleksandrowie Kujawskim. W 1945 roku rozpoczął naukę w Gimnazjum i Liceum prowadzonym przez Księży Salezjanów w Aleksandrowie Kujawskim. Świadectwo dojrzałości otrzymał w 1949 r. i w tymże roku rozpoczął studia na Wydziale Matematyczno-Przyrodniczym Uniwersytetu Mikołaja Kopernika na kierunku geograficznym. Stopień magistra z zakresu geomorfologii uzyskał w 1954 r. Już w czasie studiów włączył się aktywnie w badania naukowe z zakresu geomorfologii. Pierwsze kroki w terenie stawiał pod kierunkiem mgr. Bogusława Rosy. W sezonach letnich 1952 i 1953 r. pracował w zespole badawczym prowadzonym przez prof. dr. Wincentego Okołowicza. Włączył się też aktywnie do kartowania geomorfologicznego. W 1953 r. ukończył kartowanie geomorfologiczne dwóch arkuszy map w skali 1:25 000 (arkusze Klosnowo i Cicholewy) – rękopisy tych map przechowywane są w archiwum Zakładu Geomorfologii i Hydrologii Niżu IGiPZ PAN w Toruniu. Od 1.04. do 15.11.1954 r. z nakazu pracy był zatrudniony w Wojewódzkiej Komisji Planowania Gospodarczego w Gdańsku. Od 1.10.1954 r. został zatrudniony w Instytucie Geografii PAN – w Pracowni Mapy Geomorfologicznej i Hydrograficznej w Toruniu, którą kierował prof. dr hab. Rajmund Galon. Pracownia ta została powołana 1 listopada 1953 r. w ramach utworzonego Zakładu Geografii Fizycznej.

Od jesieni 1955 do połowy roku 1964 prowadził badania geomorfologiczne na obszarze Wysoczyzny Krajeńskiej oraz na terenach przyległych. W trakcie tych badań szczegółowo opracował kilkanaście ozów i kemów. Prowadził też kartowanie geomorfologiczne. Efektem tych prac jest między innymi *Mapa morfogenetyczna Wysoczyzny Krajeńskiej* w skali 1:100 000, wydana przez Instytut Geografii PAN w 1978 r. Wyniki swoich badań naukowych wielokrotnie demonstrował w terenie przy okazji objazdów kontrolnych organizowanych przez Zakład Geomorfologii i Hydrologii Niżu, a także gościom zagranicznym przebywającym w Toruniu. Wyniki badań prezentował też uczestnikom zjazdów krajowych i zagranicznych, w tym uczestnikom VI Kongresu INQUA w 1961.

Pracował w Instytucie Geografii PAN do 20 września 1968 r. W okresie 1968– 1981 był dyrektorem "Hotelu Orbis – Kosmos" w Toruniu. Utrzymywał z Zakładem toruńskim ściśle kontakty naukowe uczestniczył w zebraniach naukowych Zakładu i w opracowaniach fizjograficznych podejmowanych przez Instytut. W grudniu 1973 r. na Uniwersytecie Gdańskim – na Wydziale Biologii i Nauk o Ziemi obronił pracę doktorską pt. *Ozy Wysoczyzny Krajeńskiej i ich rola w krajobrazie polodowcowym* (333 s., 123 ryc., 47 fot., maszynopis)*.* Promotorem pracy był doc. dr hab. Bogusław Rosa.

Niestety praca nie ukazała się drukiem i w środowisku naukowym geomorfologów jest prawie nieznana.

W czasie swojej wieloletniej działalności należał do wielu stowarzyszeń i organizacji naukowych. Od 1948 r. był członkiem Polskiego Towarzystwa Geograficznego – Oddział w Toruniu. W 1981 otrzymał Złotą Odznakę PTG. Za swoją działalność zawodową w 1977 r. został odznaczony Złotym Krzyżem Zasługi, a w 1983 Krzyżem Kawalerskim Orderu Odrodzenia Polski. Przez kilkanaście ostatnich lat ciężko chorował. Zmarł 28 września 2008 r.

Dr Tadeusz Murawski był wielkim entuzjastą kartowania geomorfologicznego i opracowań fizjograficznych. Położył duże zasługi przy organizacji kartowania geomorfologicznego w Polsce Północnej. Był człowiekiem życzliwym i uczynnym.

> *Jan Szupryczyński* IGiPZ PAN, Toruń

## **Działalność Rady Naukowej Instytutu Geografii i Przestrzennego Zagospodarowania im. S. Leszczyckiego PAN w 2008 r.**

W drugim roku swej działalności (kadencja 2007-2010) Rada Naukowa IGiPZ PAN pracowała w składzie wybranym w dniu 17.01.2007 r. Odbyło się 5 posiedzeń Rady, w dniach: 5 marca, 7 maja, 18 czerwca, 8 października i 17 grudnia. Prowadzono postępowania o nadanie tytułu profesora: doc. dr. hab. Markowi Degórskiemu, doc. dr. hab. Janowi Markowi Matuszkiewiczowi i doc. dr. hab. Zbigniewowi Taylorowi. Przeprowadzone w poprzednim roku postępowanie o nadanie doc. dr. hab. Jerzemu Bańskiemu (IGiPZ PAN) tytułu naukowego profesora nauk o Ziemi zakończyło się w dniu 31 stycznia 2008 r. nominacją otrzymaną z rąk prezydenta RP.

Odbyły się 3 kolokwia habilitacyjne zakończone nadaniem stopnia doktora habilitowanego nauk o Ziemi oraz wszczęto 2 nowe przewody habilitacyjne. Zakończono 3 przewody doktorskie i prowadzono postępowania w 2 przewodach wszczętych uprzednio. Powołana przez Radę Komisja dokonała oceny działalności naukowej pracowników IGiPZ PAN za lata 2004-2007 i zaproponowała zmiany w regulaminie oceny. Wybrano kandydata do Komisji Badań na Rzecz Rozwoju Nauki – został nim prof. dr hab. A. Kostrzewski. Przeprowadzono także dyskusję na temat miejsca Instytutu we współczesnych badaniach geograficznych i podjęto uchwałę w sprawie zachowania jedności organizacyjnej geografii jako dyscypliny naukowej, w związku z proponowanymi zmianami w zakresie dziedzin i dyscyplin naukowych, w których nadawane są stopnie naukowe.

Ponadto, przyjęto sprawozdanie z działalności Instytutu w 2007 r. oraz plany: badań, współpracy z zagranicą, działalności wydawniczej i finansowy. Zgłoszono wniosek o nagrodę im. S. Staszica dla doc. dr. hab. Zbigniewa Taylora za pracę pt. *Rozwój i regres sieci kolejowej w Polsce* (Monografie IGiPZ PAN, 7)*.* Prowadzono nadzór merytoryczny nad działalnością Studium Doktoranckiego poprzez zatwierdzanie wyników rekrutacji i atestację kolejnych lat studiów doktoranckich. Zaopiniowano 7 wniosków Dyrektora Instytutu dotyczących spraw personalnych oraz o przyznanie stypendium habilitacyjnego i doktorskiego.

W dniu 7 maja 2008 r. odbyło się kolokwium habilitacyjne dr. Jana Wendta (Katedra Rozwoju Regionalnego Uniwersytetu Gdańskiego) zakończone uchwałą o nadaniu stopnia doktora nauk o Ziemi w zakresie geografii (geografii społeczno-ekonomicznej). Dorobek naukowy i rozprawę habilitacyjną kandydata pt. *Wymiar przestrzenny struktur i aktywności społeczeństwa obywatelskiego w Polsce* (Prace Geograficzne, 208) recenzowali: prof. dr hab. Piotr Korcelli (IGiPZ PAN), prof. dr hab. Andrzej Lisowski (Uniwersytet Warszawski), prof. dr hab. Wiesław Maik (Uniwersytet Mikołaja Kopernika) i prof. dr hab. Andrzej Rychard (Instytut Filozofii i Socjologii PAN).

Na posiedzeniu Rady w dniu 8 października 2008 r. miało miejsce kolokwium dr Zofii. Rączkowskiej (Zakład Geomorfologii Gór i Wyżyn IGiPZ PAN w Krakowie). Recenzentami dorobku naukowego i rozprawy habilitacyjnej pt. *Współczesna rzeźba peryglacjalna wysokich gór Europy* (Prace Geograficzne, 212) byli: prof. dr hab. Kazimierz Pękala (Uniwersytet Marii Curie-Skłodowskiej), prof. dr hab. Andrzej Kostrzewski (Uniwersytet im. Adama Mickiewicza), prof. dr hab. Kazimierz Klimek (Uniwersytet Śląski) i dr hab. Piotr. K. Migoń (prof. Uniwersytetu Wrocławskiego). Rada Naukowa IGiPZ PAN nadała dr Zofii Rączkowskiej stopień doktora habilitowanego nauk o Ziemi w zakresie geografii (geografii fizycznej).

W dniu 17 grudnia 2008 r. odbyło się kolokwium habilitacyjne dr Anny Kozłowskiej (Zakład Geoekologii i Klimatologii IGiPZ PAN). Recenzentami rozprawy habilitacyjnej pt. *Strefy przejścia między układami roślinnymi – analiza wielkoskalowa (na przykładzie roślinności górskiej)* (Prace Geograficzne, 215) oraz dorobku naukowego byli: prof. dr hab. Zbigniew Dzwonko (Uniwersytet Jagielloński) i dr hab. Jacek Herbich, (prof. Uniwersytetu Gdańskiego), prof. dr hab. Kazimierz Tobolski (Uniwersytet Adama Mickiewicza) i prof. dr hab. Tadeusz Szczypek (Uniwersytet Śląski). Rada Naukowa IGiPZ PAN nadała dr Annie Kozłowskiej stopień doktora habilitowanego nauk o Ziemi w zakresie geografii (geografii fizycznej).

W 2008 roku stopień doktora nauk o Ziemi w zakresie geografii otrzymali:

- mgr Barbara Sobolewska-Węgrzyn. Publiczna obrona rozprawy pt. *Bezrobocie absolwentów na lokalnych rynkach pracy województwa warmińsko-mazurskiego* odbyła się w dniu 5 marca 2008 r. Praca została wykonana pod kierunkiem doc. dr. hab. Zbigniewa Taylora, a jej recenzentami byli: prof. dr hab. Janusz Witkowski (Szkoła Główna Handlowa) oraz prof. dr hab. Grzegorz Węcławowicz (IGiPZ PAN).
- mgr Anna Kowalska. Publiczna obrona rozprawy doktorskiej pt. *Środowiskowe i antropogeniczne uwarunkowania zróżnicowania kompleksów roślinności w dolinie środkowej Wisły* wykonanej pod kierunkiem doc. dr. hab. Jana M. Matuszkiewicza, odbyła się w dniu 7 maja 2008 r. Jej recenzentami byli: prof. dr hab. Janina Borysiak (Uniwersytet Adama Mickiewicza) i dr hab. Jacek Herbich (prof. Uniwersytetu Gdańskiego).
- mgr Agnieszka Michalska. Publiczna obrona rozprawy doktorskiej pt. *Rynek mieszkaniowy na obszarze metropolitalnym Warszawy – czynniki determinujące zróżnicowanie cen mieszkań w latach 2002–2005* odbyła się w dniu 18 czerwca 2008. Promotorem pracy był prof. dr hab. Grzegorz Węcławowicz, a recenzentami prof. dr hab. Marek Bryx (Szkoła Główna Handlowa) i doc. dr hab. Zbigniew Taylor (IGiPZ PAN).

Wszczęto także 3 przewody doktorskie: mgr Anny Bucały (Zakład Geomorfologii i Hydrologii Gór i Wyżyn IGiPZ PAN), mgr. Michała Habla (Uniwersytet Kazimierza Wielkiego) oraz mgr. Tomasza Tomasika (Studium Doktoranckie), w których powołano promotorów i zatwierdzono tematy rozpraw. Prowadzono także postępowania w przewodach doktorskich mgr.mgr. Michała Grzegorka (promotor prof. dr hab. Grzegorz Węcławowicz) oraz Mirosława Stepaniuka (promotor doc. dr hab. Joanna Plit). Wszczęto przewody habilitacyjne dr.dr. Tomasza Przemysława Śleszyńskiego (IGiPZ PAN) i Grzegorza Żarnowieckiego (Uniwersytet Humanistyczno-Przyrodniczy w Kielcach). Dokonano atestacji studiów doktoranckich 14 osób (II i III rok studiów) oraz zatwierdzono przyjęcia 10 studentów na I rok.

> *Barbara Krawczyk* IGiPZ PAN, Warszawa

## **IX Międzynarodowa Konferencja Zmarzlinoznawcza**

Fairbanks (Alaska), 29 VI–3 VII 2008 r.

Międzynarodowa Konferencja Permafrostowa po 25 latach znów znalazła swoje miejsce na Uniwersytecie Alaskańskim w Fairbanks. Była to kolejna z szeregu odbywających się od 1963 r. co 5 lat konferencji, poświęconych badaniom wieloletniej zmarzliny, organizowanych w celu wymiany wyników i osiągnięć w badaniach nad tym zagadnieniem, prowadzonych na całym świecie.

Podczas IX Konferencji odbyło się 7 sesji plenarnych, w których zaprezentowano w sumie 20 referatów syntetyzujących osiągnięcia ostatnich lat. W czasie 40 symul-

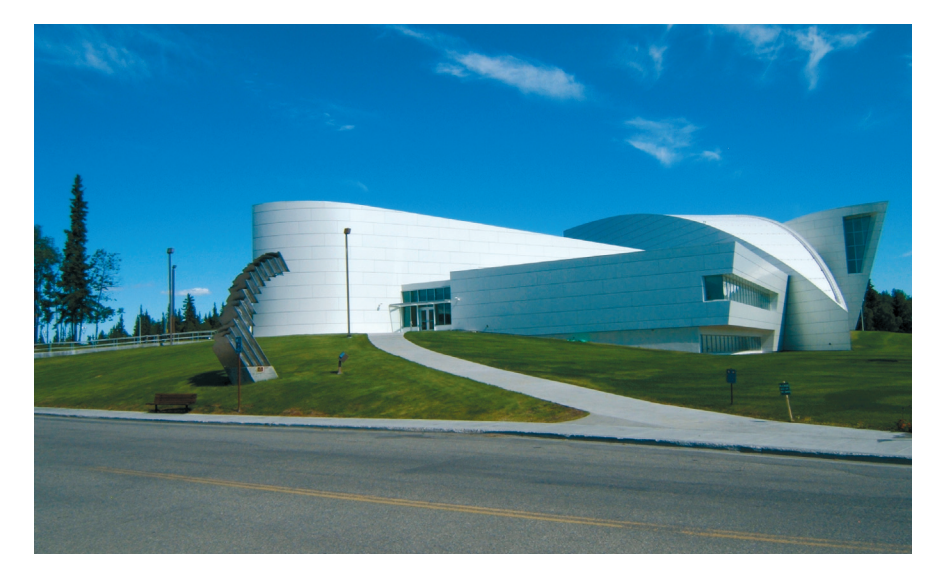

Fot. 1. Fragment kompleksu uniwersyteckiego w Fairbanks

tanicznych zwyczajnych sesji wygłoszono w sumie 358 referatów, natomiast na trzech sesjach posterowych pokazano 306 posterów. Trzeba powiedzieć, że konferencja ta obejmowała swoją tematyką pełen zakres badań związanych z obecnym i przeszłym środowiskiem peryglacjalnym oraz badań nad permafrostem – nie tylko na naszej planecie, ale także w kosmosie (na Marsie).

Wzięło w niej udział w sumie 619 osób reprezentujących 26 krajów świata. Zdecydowanie nadreprezentatywną grupę stanowili uczestnicy ze Stanów Zjednoczonych – 299 zarejestrowanych osób, co uzasadnione jest miejscem, w którym konferencja się odbywała. Ponadto w obradach uczestniczyło 88 osób z Kanady, 41 z Rosji, 30 z Niemiec, po 18 ze Szwajcarii i Norwegii, po 17 z Japonii i Chin, 12 z Wielkiej Brytanii, 11 z Włoch, po 9 z Finlandii i Danii, 8 ze Szwecji, 6 z Francji, 5 z Hiszpanii i Nowej Zelandii, po 3 z Holandii i Austrii, 2 z Belgii, natomiast Polska, Portugalia, Rumunia, Nepal, Estonia i Węgry, a także Grenlandia reprezentowane były przez pojedynczych uczestników. Tabela 1 ukazuje statystyczne zestawienie dziewięciu dotychczasowych spotkań.

W każdym dniu konferencji miała miejsce sesja plenarna, a następnie prowadzone były sesje tematyczne. Nie sposób szczegółowo przedstawić pełną problematykę poruszanych zagadnień. Na główny nurt badań wskazują jednak tematy sesji zestawione poniżej:

- Change Detection (Wykrywanie zmian)
- Permafrost & Periglacial Landscapes on Mars (Krajobrazy zmarzlinowe i peryglacjalne na Marsie)
- Initial Results from IPY (Pierwsze rezultaty Międzynarodowego Roku Polarnego)
- Community Development in Permafrost Regions (Rozwój wspólnot lokalnych w regionach objętych permafrostem)
- Ground Ice (Lód gruntowy)
- Contemporary & Paleoclimatic Reconstruction (Współczesne i paleoklimatyczne rekonstrukcje)
- Geophysical Methods in Frozen Ground (Metody geofizyczne w zamarzniętym gruncie)
- Permafrost Engineering (Inżynieria permafrostu)
- Gas Hydrates (Hydraty gazów)
- Thermal State of Permafrost (Termiczny stan permafrostu)
- Subsea and Coastal Permafrost (Permafrost podmorski i wybrzeży morskich)
- Regional Near-Surface Studies (Regionalne studia przypowierzchniowe)
- Surface Hydrology (Hydrologia powierzchniowa)
- Responses to Disturbances (Reakcja na zakłócenia)
- Hazards in Mountains in Permafrost Regions (Zagrożenia w górach i regionach objętych permafrostem)
- Soil Mechanics (Mechanika gruntów)
- History of Permafrost (Historia wieloletniej zmarzliny)
- Spatial Variability in Periglacial Landscapes (Zróżnicowanie przestrzenne w krajobrazach peryglacjalnych)
- Cold-Regions Infrastructures and Transportation (Transport i infrastruktura obszarów zimnych)
- Global Interactions (Oddziaływania globalne)
- Permafrost Distribution (Rozmieszczenie permafrostu)

|                                  | Tabela 1. Statystyczne zestawienie obrazujące osiągnięcia ośmiu dotychczasowych konferencji zmarzlinoznawczych |             |                            |              |             |                |                |              |                |  |
|----------------------------------|----------------------------------------------------------------------------------------------------|-------------|----------------------------|--------------|-------------|----------------|----------------|--------------|----------------|--|
| Konferencja                      | I                                                                                                    | $\rm II$    | III                        | IV           | V           | VI             | VII            | <b>VIII</b>  | IX             |  |
| Rok                              | 1963                                                                                                    | 1973        | 1978                       | 1983         | 1988        | 1993           | 1998           | 2003         | 2008           |  |
| Miejsce                          | Stany Zjedn.                                                                                                   | ZSRR        | Kanada                     | Stany Zjedn. | Norwegia    | Chiny          | Kanada         | Szwajcaria   | Stany Zjedn.   |  |
| Przewodniczący                   | K.B. Woods                                                                                                    |             | P.I. Melnikov R.J.E. Brown | T.L. Péwé    | K. Flaate   | C. Guodong     | D. Hayley      | W. Haeberli  | D. Kane        |  |
| Liczba uczestników               | 285                                                                                                    | 400         | 452                        | 851          | 305         | 275            | 268            | 296          | 619            |  |
| Liczba repr. krajów              | 9                                                                                                    | 16          | 13                         | 24           | 19          | 21             | 25             | 24           | 26             |  |
| Sesje plenarne                   | wszystkie                                                                                                    | wszystkie   | 10                         | 8            | 5           | 6              | $\overline{4}$ | 6            | 7              |  |
| Referaty                         | 100                                                                                                    | 258         | 139                        | 158          | 289         | 127            | 188            | 230          | 358            |  |
| Postery                          | $\Omega$                                                                                                    | 0           | 15                         | 109          | 37          | 57             | 59             | 88 (96)      | 306 (190)      |  |
| Wycieczki lokalne                | $\Omega$                                                                                                    | 3           |                            |              |             | 1              | 1              | 1            | 3              |  |
| Dalsze wycieczki                 | $\Omega$                                                                                                    | 6           | 3                          | 5            | 5           | $\overline{2}$ | 5              | 3            | 5              |  |
| Proceedings (liczba)             |                                                                                                    | $\mathbf 2$ | $\mathbf{2}$               | $\mathbf{2}$ | 3           | $\mathbf{2}$   | 1              | $\mathbf{2}$ | $\overline{2}$ |  |
| liczba stron<br>liczba artykułów | 563<br>104                                                                                                    | 1649<br>87  | 1202<br>147                | 1937<br>276  | 1620<br>287 | 1360<br>189    | 1276<br>188    | 1322<br>230  | 2100<br>358    |  |
| Abstrakty Vol.(s)                |                                                                                                    |             |                            |              |             |                | 1              | $\mathbf{2}$ | $\mathfrak{2}$ |  |
| Przewodniki wycieczek            | $\overline{0}$                                                                                                 | 6           | 6                          | 6            | $\sqrt{2}$  | $\sqrt{2}$     | $\overline{0}$ | 4            | 4              |  |

Opracowano na podstawie: J. Brown, H.J. Walker, 2007, *Report from the International Permafrost Association: A brief history of the International Permafrost Conferences (1963–2003),* Permafrost and Periglacial Processes, 18, s. 385–392, uzupełnione.

- Impacts of Permafrost Degradation (Wpływ degradacji permafrostu)
- Advances in Exobiology (Postęp w exobiologii)
- Subsurface Hydrology (Hydrologia podpowierzchniowa)
- Rock Glaciers (Lodowce gruzowe)
- Peatlands, Permafrost and Global Carbon Balance (Torfowiska, permafrost i lobalny bilans węgla)
- Antarctic Soils and Periglacial Processes (Gleby Antarktydy i procesy peryglacjalne)
- Mountain Permafrost (Permafrost górski)
- Pipelines (Rurociągi)
- Frost-Affected Soils (Gleby przemarzające).

Ponieważ byłem jedynym uczestnikiem z Polski, reprezentant polskiego środowiska w International Permafrost Association (IPA), prof. Kazimierz Pękala upoważnił mnie także do reprezentowania środowiska polskich naukowców w oficjalnych spotkaniach Rady IPA. Dzięki temu mogłem przedstawić postęp w badaniach nad wieloletnią zmarzliną jakie prowadzone są przez polskich naukowców na Spitsbergenie – głównie pod kierunkiem prof. K. Pękali, oraz w wybranych masywach górskich Europy: rejonie Abisko w północnej Szwecji oraz w Tatrach – dr B. Gądek oraz dr S. Kędzia.

W ramach konferencji przedstawiłem prezentację będącą ilustracją podobieństw i różnic w występowaniu wieloletniej zmarzliny w środowisku górskim północnej Skandynawii i Tatr na podstawie badań geofizycznych. Wszystkie prezentacje zostały (po zrecenzowaniu) opublikowane w konferencyjnym *Proceedings,* które dostępne jest także w postaci pełnotekstowej publikacji elektronicznej pod adresem: www.nicop.org,

Podczas konferencji była także sposobność do uczestniczenia w dwóch krótszych i jednym dłuższym wyjeździe studyjnym. Pierwszy to wizyta w CRREL Permafrost Tunel, w pobliżu Fairbanks. Tunel ten został wykonany przez inżynierów z Cold Regions Research and Engineering Laboratory (CRREL) na początku 1960 r., w celu testowania metod górniczych i technik konstrukcyjnych w obszarach objętych zmarzliną. W tunelu tym widoczne są eksponowane w ścianach przeróżne formy syngenetycznego permafrostu wraz z penetrującym go klinami lodowymi z późnego plejstocenu.

Podczas drugiej wycieczki w okolicy Fairbanks była możliwość zobaczenia form degradacji permafrostu, miejsc eksploatacji złota w latach 1950., układu pięter roślinnych w górach otaczających Fairbanks, które nigdy nie były zlodowacone, oraz wykonanego specjalnie dla uczestników wycieczki odwiertu w torfowisku, który pozwalał zapoznać się ze strukturą i teksturą materiału i zawartego w nim lodu.

Ostatnim etapem konferencji była wycieczka terenowa poświęconej studiom permafrostu w Górach Skalistych. Wyprawa ta była znakomitą okazją porównania moich badań nad wieloletnią zmarzliną w środowisku Tatr Wysokich i w płn. Szwecji z podobnymi badaniami prowadzonymi w Colorado Front Range (Niwot Ridge, Green Lakes Valley) oraz w San Juan Mts. – Andrews Lake oraz Snowden Rock Glacier.

Najważniejsze wydarzenia i decyzje Rady IPA są następujące.

1. Ukonstytuował się nowy Executive Committee w składzie: Hans Hubberten, Poczdam, Niemcy – prezydent IPA Antoni Lewkowicz, Ottawa, Kanada – wiceprezydent Hanne H. Christensen, Longyearbyen, Norwegia – wiceprezydent  Dimitri Drozdow, Moskwa, Rosja – członek Ma Wei, Lanzhou, Chiny – członek

Vladimir Romanovsky, Fairbanks, Stany Zjednoczone – członek.

- 2. W związku ze zmianą prezydenta IPA do Poczdamu przeniesiony zostaje także sekretariat IPA.
- 3. W odpowiedzi na zaproszenie jakie wystosował do IPA rektor uniwersytetu w Tiumeniu (Rosja), Rada IPA podjęła decyzję, iż następna, 10 konferencja zmarzlinowa – TICOP w roku 2012 odbędzie się właśnie tam.

Jedną z najważniejszych korzyści jest otrzymanie wszystkich druków konferencyjnych i wydawnictw, jakie były z tej okazji przygotowane, m.in. pełnotekstowego zestawienia *Proceedings* ze wszystkich dotychczasowych konferencji zmarzlinoznawczych w postaci elektronicznej (pdf). Ważne jest także podtrzymywanie i akcentowanie stałej obecności Polski w tym międzynarodowym środowisku, ponieważ nasz wieloletni, sięgający końca XIX w. dorobek w tej dyscyplinie, niejednokrotnie miał pionierski charakter i jest powszechnie doceniany. Badania polarne w Polsce rozwijają się ostatnio bardziej dynamicznie, za sprawą Międzynarodowego Roku Polarnego i pozwala to mieć nadzieję, że na następnej konferencji polska reprezentacja będzie liczniejsza.

> *Wojciech Dobiński* Wydział Nauk o Ziemi, Uniwersytet Śląski, Sosnowiec

## **XV Konferencja "Stratygrafia plejstocenu Polski"**

Zakopane, 1–5 IX 2008 r.

Kolejna (coroczna) 15 konferencja ("Stratygrafia plejstocenu Polski") odbywała się pod hasłem "Plejstocen Tatr i Podhala – zlodowacenia tatrzańskie". Hasło to realizowane było w trakcie 3-dniowych wycieczek, gdyż w sesji referatowej na 22 referaty zaledwie 3 dotyczyły Tatr. Zorganizowana została, jak zwykle, przez Państwowy Instytut Geologiczny (Magda Derkacz i Wojciech Rączkowski), który wydał pięknie ilustrowane kolorowymi rycinami i fotografiami 242-stronicowe materiały konferencyjne. Konferencja odbywała się w siedzibie Tatrzańskiego Parku Narodowego i zgromadziła 99 osób.

Otwarcia konferencji dokonał dyrektor Karpackiego Oddziału PIG z Krakowa dr inż. Józef Chowaniec, a po nim dyrektor Tatrzańskiego Parku Narodowego – dr Paweł Skawiński omówił problem zarządzania ruchem turystycznym w parku. Referaty wprowadzające wygłosili prof. Leszek Lindner i prof. Krystyna Piotrowska (INGeol. PAN). L. Lindner mówił o czwartorzędowych zlodowaceniach górskich w Polsce. Najwięcej czasu poświęcił Tatrom (Günz, Mindel, Riss, Würm), mniej Babiej Górze, Policy, Baraniej Górze i Sudetom. Na zakończenie zestawił główne jednostki podziału stratygraficznego czwartorzędu wymienionych gór w tabeli na tle Alp i Niżu Polskiego. K. Piotrowska mówiła o jednostkach strukturalnych Tatr poczynając od metamorficznych kompleksów związanych z waryscydami. Omówiła trzon krystaliczny z pokrywą osadową, płaszczowiny wierchowe Czerwonych Wierchów, Giewontu i Szerokiej Jaworzyńskiej, płaszczowiny reglowe kriżniarską i chotczańską oraz osady czwartorzędowe plejstocenu i holocenu. Wiek wypiętrzenia masywu tatrzańskiego ocenia się na 10–15 mln lat (miocen). Pod jej kierunkiem wykonano już 9 arkuszy mapy geologicznej 1:10 000.

Sesje referatowe rozpoczęły się 2 września od 8 rano. Pierwszą z nich, którą prowadził prof. L. Lindner, rozpoczął referat doc. W. Morawskiego (PIG, Warszawa) o strukturach tektonicznych i glacjotektonicznych na pograniczu lobu warmińskiego i mazurskiego ostatniego lądolodu. We wschodniej strefie podłoże krystaliczne leży 1000–1500 m, a w zachodniej 2000–4 000 m poniżej dzisiejszej powierzchni. Trzy głębokie wiercenia do kredy i neogenu pokazują, że strefa ta funkcjonowała w całym plejstocenie rozdzielając wielkie loby kolejnych zlodowaceń. Mgr K. Pochocka-Szwarc (PIG) zreferowała już prawie ukończoną pracę doktorską o zastoisku Niecki Skalistej, jego osadach i ich spłynięciu oraz akumulacji na tym obszarze piasków, mułków i torfów. Doc. K. Krupiński z J. Rychel (PIG) mówili o osadach interglacjału eemskiego w Szatach Wielkich kolo Kętrzyna, które po raz pierwszy znaleziono na Pojezierzu Mrągowskim. Leżą one na głębokości 88 m poniżej terenu, podobnie jak osady interglacjału mazowieckiego z tego obszaru. Dr T. Krzywicki mówił o osadach zastoiskowych i jeziorzyskowych nad Osą i Lutryną na styku 3 pojezierzy: Chełmińskiego, Brodnickiego i Iławskiego. Próbował on zarysować obraz paleogeograficzny tego obszaru w trakcie wycofywania się lodowca od fazy poznańskiej do pomorskiej. Dr M. Roman (Uniwersytet Łódzki) analizowała kierunki nasunięcia ostatniego lądolodu na obszarze Pojezierza Kujawskiego i Kotliny Płockiej.

W sesji 2, prowadzonej przez prof. L. Marksa, prof. M. Błaszkiewicz (IGiPZ PAN Toruń) z 3 kolegami mówił o przebiegu późnoglacjalnych procesów eolicznych na rozległym sandrze Wdy w Borach Tucholskich. Charakteryzował gleby kopalne typu "Usselo" z Allerödu i typu "Finow" z młodszego dryasu. Dr K. Petelski (Akademia Pomorska, Słupsk) referował wyniki ukończonych już arkuszy map 1:50 000 Smołdziński Las, Smołdzino i Słupsk. Mówił o rynnach wypełnionych gliną i lobie gardzieńskim. Dr hab. W. Wysota z dr. P. Molewskim i dr. R. Sokołowskim (UMK, Toruń) dokonali rekonstrukcji przebiegu zdarzeń glacjalnych w lobie Wisły podczas późnego vistulianu. Dyskutowany od dawna problem liczby nasunięć vistuliańskich w interpretacji autorów ograniczył się do starszej fazy leszczyńskiej (max 20 300 ka BP) i młodszej poznańskiej (18 400 ka BP). Z kolei dr B. Woronko i Ł. Bujak (UW) próbowali odtworzyć warunki środowiska górnego preglacjału we wschodniej Polsce. Na podstawie różnorodnych analiz: uziarnienia, minerałów ciężkich i analizy petrograficznej mówili o długotrwałych procesach eolicznych tego okresu. Dr T. Salamon (UŚ) przedstawił kierunki oraz maksymalny zasięg lądolodu w dolinie górnej Odry.

Sesję 3 prowadzoną przez doc. A. Bera rozpoczął referat P. Gožika (Instytut Geologiczny Ukraińskiej AN). Mówił on o osadach zlodowacenia dnieprowskiego w dolinie środkowego Dniepru. Dr R.Stachowicz-Rybka i dr T. Sokołowski przedstawili historię odkrywania znalezisk nosorożca włochatego ze Staruni oraz florę i środowisko osadów w tym obszarze. Dr M. Machnacz (Instytut Geochemii i Geofizyki Białorusi, Mińsk) z dr W. Zernicką i dr I. Kolosem scharakteryzowali holoceńskie osady wapienne Jeziora Siergiejewskiego na podstawie analiz 18O i 13O oraz analiz palinologicznych i dat  ${}^{14}C$  (od 13 150–14 140 BP). Badacze ze wschodnich Niemiec (A. Börner, J. Strachl, S. Meng) mówili o eemskich osadach fluwiolimnicznych z doliny Peene, badanych przy użyciu metod litostratygraficzych, palinologicznych i faunistycznych.

Po obiedzie odbyła się 4 sesja prowadzona przez M. Błaszkiewicza. Doc. A. Ber (PIG) mówił o zapisie nacisków poziomych i pionowych lądolodów plejstoceńskich w NE części Polski. Prof. B. Gębica (Uniwersytet Rzeszowski) charakteryzował pokrywę vistuliańską

północnego Podkarpacia, przedstawiając stratygrafię osadów fluwialnych, eolicznych i stokowych od 80 ka BP do 17–15 ka BP. Dr M. Nita (UŚ) przedstawiła stan rozpoznania interglacjału mazowieckiego na obszarze zachodniej i środkowej części Wyżyn Polski (Konieczki, Rakowo, Wielki Bór, Malice, Katowice i Białe Ługi). Dr J. Petera Zganiacz, dr P. Czubla i dr J. Forysiak (UŁ) na podstawie badań litostratygraficznych z odkrywki Koźmin w Kotlinie Kolskiej scharakteryzowali brzeżną strefę zastoiska koźmińskiego w dolinie Warty między Uniejowem i Dobrowem.

Piątą sesję prowadził dr hab. A. Wójcik z PIG. Prof. K. Kenig i dr W. Rączkowski (PIG, Kraków) omówili wyniki badań najmłodszych osadów plejstocenu z Ornaku, 8-metrowego rdzenia związanego ze stadiałem Białki. Badania litologiczne prowadzono nad zwietrzeliną i 3 poziomami glin morenowych. Z kolei mgr M. Makos mówił o podcięciach w cyrkach lodowcowych w polskich Tatrach Wysokich, zwłaszcza z Pustej Dolinki, Doliny Za Mnichem i zboczy Koziego Wierchu. Podcięcia pochodzą z maksimum ostatniego zlodowacenia i stopniowej deglacjacji Tatr.

Po referatach odbyła się ogólna dyskusja i sesja posterowa. Posterów było 20 a ich treść jest dobrze udokumentowana w przewodniku w postaci streszczeń.

Sesje terenowe trwały od 3 do 5 września. W środę odbyły się 2 wycieczki. Pierwsza przebiegała trasą: Szaflary, Nowy Targ, Bór nad Czerwonem, Jaskinia Obłazowa i Jurgów. Stanowisko w Szaflarach objaśniali prof. K. Birkenmayer oraz L. Lindner. W nieczynnym kamieniołomie w Szaflarach mówiono o utworach pienińskiego pasa skałkowego, o wapieniach sukcesji czorsztyńskiej i sukcesji Grajcarka. Utwory plejstoceńskie odsłaniają się w południowej i południowo-zachodniej ścianie kamieniołomu. Badania geologiczne i paleobotaniczne pozwoliły na wyróżnienie 4 poziomych stratygraficznych: regolit, żwiry dolne (günz), ił wstęgowy (interglacjał günz-mindel) i żwiry górne (mindel). Na stanowisku w Nowym Targu oglądaliśmy żwiry wodnolodowcowe zlodowacenia würm. Żwiry z głębokości 6 m datowano na 27±4 ka BP, a z głębokości 1,5 m – 25±3 ka BP. Według L. Lindnera najstarsze żwiry wiążą się ze stadiałem Suchej wody (117–80 tys. lat ka BP), młodsze ze stadiałem Bystrej (70–40 tys. lat BP), a najmłodsze ze stadiałem Białki (30–10 tys. lat BP). Następnie oglądaliśmy torfowisko "Bór na Czerwonem" – jedyny rezerwat przyrody spośród kilkunastu torfowisk wysokich Podhala. Akumulacja torfów tego stokowego torfowiska rozpoczęła się w okresie atlantyckim. Stanowisko archeologiczne Jaskinia Obłazowa w rezerwacie przyrody "Przełom Białki pod Krempachami" jest już znane w świecie, o czym mówił prof. P. Valde-Nowak z Instytutu Archeologii i Etnologii PAN, prowadzący swe badania od 1988 r. Eksploracja szlamu jaskiniowego była niezwykle precyzyjna, a wyniki badań opublikowano w anglojęzycznej monografii w 2003 r. Wyjątkowym znaleziskiem, który wzbudził sensację w świecie, jest bumerang wykonany z ciosu mamuta 28–30 tys. lat temu. To miejsce interpretowane jest jako paleolityczne sanktuarium. Na stanowisku Jurgów L. Lindner i K. Pliszczyńska prezentowali szósty taras Białki i nagromadzenie głazów morenach czołowych lub bocznych zlodowacenia Riss.

Wycieczka druga, prowadzona przez dr. J. Dzierżka (UW) i dr. W. Rączkowskiego (PIG) biegła z Kasprowego Wierch na Liliowe, Skrajną Turnię, Świnicką Przełęcz, Zawrat, moreny Pięciu Stawów Polskich, doliną Roztoki do Łysej Polany. Prezentowano wały morenowe u podnóży stożków usypiskowych, cyrki lodowcowe, lodowce gruzowe z małej epoki lodowe, rzeźbę peryglacjalną, rowy grzbietowe, moreny niwalne, barki i podciosy lodowcowe, mutony i wygłady lodowcowe datowane metodą 36Cl przez J. Dzierżka.

Czwartego września odbyły się dwie wycieczki: w dolinę Suchej Wody i w Dolinę Białej Wody. W Dolinie Suchej Wody prowadził ją dr M. Kot z Tatrzańskiego Parku Narodowego, doc. A. Wójcik oraz M. Derkacz z PIG. Z powodu zamknięcia kolejki na Kasprowy Wierch wycieczkę prowadzono od dołu, z rejonu Brzezin i Toporowej Cyrhli. Obserwowano torfowiska Toporowego Stawu Niżnego, nad którym dr W. Granoszewski (PIG) omówił badania palinologiczne spągowego torfu z Toporowego Stawu Wyżnego

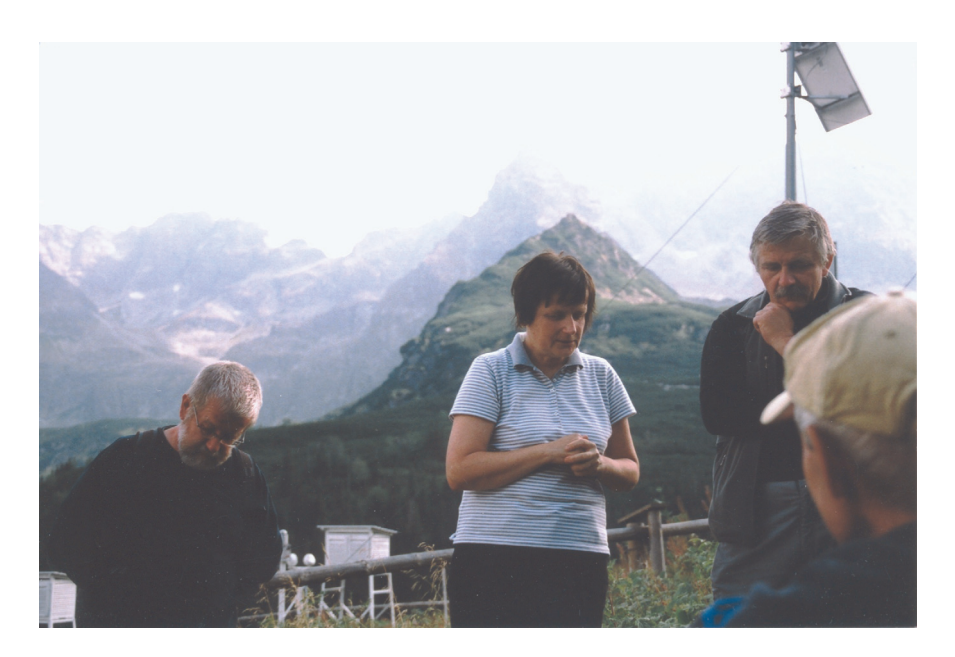

Fot. 1. Prelekcja dr Z. Rączkowskiej i M. Kota o badaniach na Stacji Naukowej IGiPZ PAN na tle Tatr Wysokich (fot. *S. Żurek*)

datowane na 9 190±210 BP, a torfu stropowego na 2800±85 BP. Szczegółowe badania osadów gruboklastycznych moreny czołowej i bocznej w ujściowych odcinkach doliny Suchej Wody i doliny Pańszczycy referowali dr B. Woronko, mgr M. Derkacz i mgr M. Niszczyk. Następnie skierowano się na grzbiet Herbik i w stronę Kotlinowego Wierchu. Tamtejsze torfowisko datowane było na głębokości 230 cm na 8 060±530 BP, a na głębokości 160 cm – 7 260±210 BP. Po wyjściu na Halę Gąsienicową obszerne wyjaśnienia dr Z. Rączkowskiej (IGiPZ PAN) i M. Kota dotyczyły badań naukowych prowadzonych na Stacji Naukowej IGiPZ PAN (fot. 1). Po krótkim pobycie w stacji udaliśmy się w głąb Hali oglądając ponor wypływu z Litworowego Stawu Gąsienicowego i słuchając prelekcji M. Kota o badaniach denudacji chemicznej Tatr na przykładzie górnej części Suchej Wody (fot. 2). O osadach czwartorzędowych tego obszaru mówiła Z. Rączkowska.

Wycieczka czwarta prowadziła do Doliny Białej Wody, w otoczeniu Morskiego Oka. Moreny recesyjne zamykające odpływ z jeziora dochodzą do 30–40 m miąższości (bada-

nia prof. M. Baumgart-Kotarbowej). Ich wiek związany jest z alpejskim stadiałem daun (około 12 000 lat BP). Badania wieku głazów w otoczeniu Morskiego Oka metodą 36Cl dały wyniki od  $13,9\pm0,8$  ka do  $7,3\pm1,0$  ka (datowania J. Dzierżka i innych). Poniżej moreny Morskiego Oka w torfowisku Żabie Oko pod 3,5 m torfu (8 330±120 BP) stwierdzono piaski drobne i średnie oraz mułki ilaste, których wiek określono na Allöred. Oglądano jeszcze wał moreny recesyjnej z alpejskiej fazy Gschnitz (wyniki opublikowane przez M. Baumgart-Kotarbową i A. Kotarbę), próg doliny Rybiego Potoku i próg doliny Roztoki. W dnie doliny Białej Wody prowadzono w latach 1993–1997 badania geofizyczne wykazujące w skalnym podłożu obniżenia w kształcie rynien, dochodzące do 130–145 m głębokości. Oglądano również osady i rzeźbę wylotu doliny Waksmundzkiej.

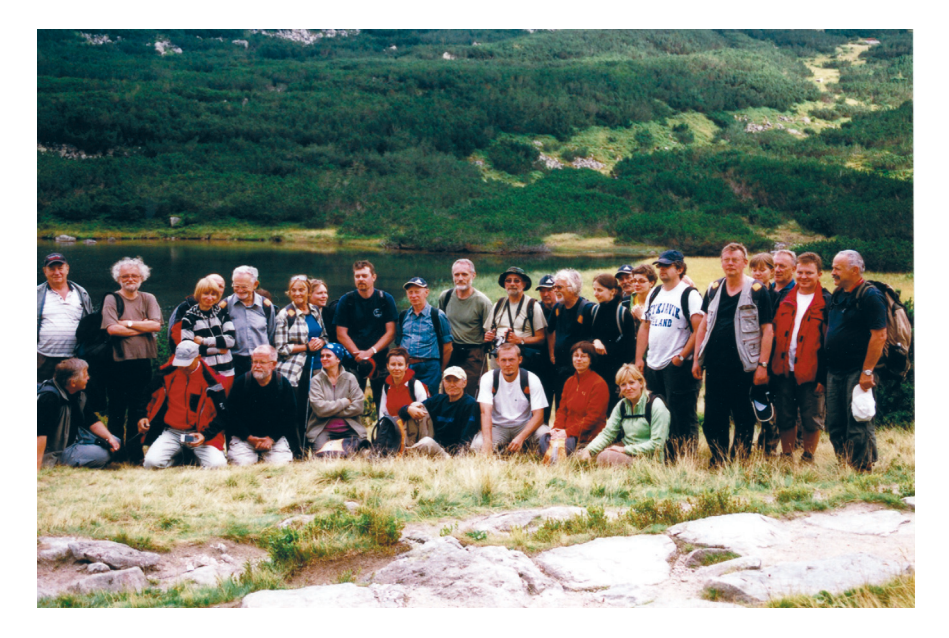

Fot. 2. Uczestnicy wycieczki w dolinę Suchej Wody na tle Stawu Litworowego Gąsienicowego (fot. *S. Żurek*)

Piątego września wycieczka prowadziła Tatrami reglowymi od Kuźnic do klasztoru oo. Albertynów i Kalatówek, dalej do przełęczy Białego i doliny Białego Potoku. Szósta wycieczka rozpoczęła się od Gubałówki, gdzie mgr Z. Zimnal z PIG omówił poziomy fluwioglacjale Rowu Podtatrzańskiego. Następnie skierowano się do Podczerwonego, gdzie oglądaliśmy dość podsuszone torfowisko wysokie, częściowo już wyeksploatowane. Eksploatacja, dziś zarzucona, prowadzona była od brzegu torfowiska w jego głąb na szerokość około 50 m.

Organizacja konferencji była bez zarzutu. Wszyscy uczestnicy rozjechali się z Zakopanego bardzo zadowoleni.

> *Sławomir Żurek* Instytut Geografii, Uniwersytet Humanistyczno-Przyrodniczy, Kielce

## **RECENZENCI**

Redaktor Przeglądu Geograficznego uprzejmie dziękuje niżej wymienionym osobom, które w okresie od stycznia do grudnia 2008 r. recenzowały materiały nadesłane do Redakcji.

Andrzej Ber Krzysztof Błażejczyk Bartłomiej Biskup Wojciech Chełmicki Ariel Ciechański Jerzy Dzieciuchowicz Andrzej Gocłowski Jerzy Grzeszczak Marek Grześ Krystian Heffner Grzegorz Jankowski Paweł Jokiel Sylwia Kaczmarek Urszula Kaczmarek Jerzy Kitowski Tomasz Komornicki Leon Kozacki Jacek Kozak Jan Lach Edward Maleszyk Mirosława Malinowska Andrzej A. Marsz Roman Matykowski Waldemar Maziarczyk Beata Mącior-Majka

Grzegorz Motyka Jan R. Olędzki Jerzy J. Parysek Kazimierz Pękala Alina Potrykowska Jacek Raciborski Grzegorz Racki Henryk Rogacki Krzysztof Skocki Ewa Skowronek Marek Sobczyński Roman Soja Marek S. Szczepański Piotr Szukalski Stanisław Szultka Przemysław Śleszyński Sławomir Terpiłowski Robert Twardosz Grzegorz Węcławowicz Jacek Wolski Alojzy Woś Andrzej K. Wróblewski Czesław Wysocki Maria Zmierczak